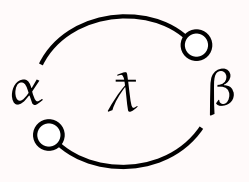

#### **A Self-Dual Distillation of Session Types** (Functional Pearl)

Jules Jacobs

Radboud University Nijmegen <mail@julesjacobs.com>

## **Usual message passing:**

- ▶ Stream of messages of fixed type
- ▶ e.g., Go, Rust

## **Usual message passing:**

- ▶ Stream of messages of fixed type
- ▶ e.g., Go, Rust

## **Session types:**

- ▶ Flexible message passing protocols
- ▶ Type of message can depend on the state of the protocol

#### π **calculus: "everything is a channel"**

- ▶ Elegant minimalist session types
- ▶ Kobayashi 2002, Dardha et al. 2012, Arslanagic et al. 2019

#### π **calculus: "everything is a channel"**

- ▶ Elegant minimalist session types
- ▶ Kobayashi 2002, Dardha et al. 2012, Arslanagic et al. 2019

#### λ **calculus: "everything is a function"**

 $\triangleright$  GV = linear  $\lambda$  calculus + channels + session types

#### π **calculus: "everything is a channel"**

- ▶ Elegant minimalist session types
- ▶ Kobayashi 2002, Dardha et al. 2012, Arslanagic et al. 2019

#### λ **calculus: "everything is a function"**

- $\triangleright$  GV = linear  $\lambda$  calculus + channels + session types
- ▶ Not aiming at a minimalist concurrent calculus

#### π **calculus: "everything is a channel"**

- ▶ Elegant minimalist session types
- ▶ Kobayashi 2002, Dardha et al. 2012, Arslanagic et al. 2019

#### λ **calculus: "everything is a function"**

- $\triangleright$  GV = linear  $\lambda$  calculus + channels + session types
- ▶ Not aiming at a minimalist concurrent calculus

#### **This work:**  $\lambda$  **calculus =**  $\lambda$  **calculus + barriers**

- $\triangleright$  Minimal concurrent extension of linear  $\lambda$  calculus
- ▶ Only one new operation: **fork** :  $((\alpha - \alpha \beta) - \alpha \mathbf{1}) - (\beta - \alpha \alpha)$
- $\blacktriangleright$  Everything is a function
- ▶ Session types as function types
- ▶ Simpler meta theory

```
let c' = fork(\lambda c.
        let (c, n) = receive(c) in
        let c = \text{send}(c, n \mod 2 \equiv 0) in
        close(c))
let c' = \text{send}(c', 3) in
\text{let } (c', msg) = \text{receive}(c') \text{ in}close(c
′
)
```

```
let c
′
: !Int. ?Bool. End = fork(λc : ?Int. !Bool. End.
      let (c, n) = receive(c) in
      let c = \text{send}(c, n \mod 2 \equiv 0) in
      close(c))
let c' = \text{send}(c', 3) in
let(c', msg) = receive(c') in
close(c
′
)
```

```
let c
′
: !Int. ?Bool. End = fork(λc : ?Int. !Bool. End.
      let (c : !Bool. End, n : Int) = receive(c) in
      let c = send(c, n \mod 2 \equiv 0) in
      close(c))
let c' : ?Bool. End = send(c', 3) in
let(c', msg) = receive(c') in
close(c
′
)
```

```
let c
′
: !Int. ?Bool. End = fork(λc : ?Int. !Bool. End.
      let (c : !Bool. End, n : Int) = receive(c) in
       let c : End = send(c, n mod 2 \equiv 0) in
      close(c))
let c' : ?Bool. End = send(c', 3) in
let (c' : \text{End}, \text{msg} : \text{Bool}) = \text{receive}(c') in
close(c
′
)
```
Linear λ calculus:  $\tau ::= 0 | 1 | \tau + \tau | \tau \times \tau | \tau - ∘ \tau$ 

Session types:  $s := \{ \tau . s \mid ?\tau . s \mid s \oplus s \mid s \& s \mid \text{End} \}$ 

\n
$$
\text{send}: (\mathbf{1} \cdot \mathbf{s}) \times \mathbf{1} \rightarrow \mathbf{s}
$$
\n

\n\n $\text{receive}: (\mathbf{2} \cdot \mathbf{s}) \rightarrow (\mathbf{s} \times \mathbf{1})$ \n

\n\n $\text{tell}_L: (s_1 \oplus s_2) \rightarrow s_1$ \n

\n\n $\text{tell}_R: (s_1 \oplus s_2) \rightarrow s_2$ \n

\n\n $\text{as } k: (s_1 \& s_2) \rightarrow (s_1 + s_2)$ \n

\n\n $\text{close}: \text{End} \rightarrow 1$ \n

\n\n $\text{for } k: (s \rightarrow 1) \rightarrow \overline{s}$ \n

\n\n $\text{for } k: (s \rightarrow 1) \rightarrow \overline{s}$ \n

\n\n $\text{for } k: (s \rightarrow 1) \rightarrow \overline{s}$ \n

Linear λ calculus:  $\tau ::= 0 | 1 | \tau + \tau | \tau \times \tau | \tau - ∘ \tau$ 

Linear λ calculus:  $\tau ::= 0 | 1 | \tau + \tau | \tau \times \tau | \tau - ∘ \tau$ 

# **fork** :  $((\alpha \neg \circ \beta) \neg \circ \mathbf{1}) \neg \circ (\beta \neg \circ \alpha)$

Linear λ calculus:  $\tau ::= 0 | 1 | \tau + \tau | \tau \times \tau | \tau - ∘ \tau$ 

# **fork** :  $((\alpha \neg \circ \beta) \neg \circ \mathbf{1}) \neg \circ (\beta \neg \circ \alpha)$ That's it!

Linear λ calculus:  $\tau ::= 0 | 1 | \tau + \tau | \tau \times \tau | \tau - ∘ \tau$ 

**fork** : 
$$
((\alpha - \circ \beta) - \circ \mathbf{1}) - \circ (\beta - \circ \alpha)
$$

That's it!

Linear  $\lambda$  calculus:  $\tau ::= 0 | 1 | \tau + \tau | \tau \times \tau | \tau \to \tau$ 

**fork** : 
$$
((\alpha - \circ \beta) - \circ \mathbf{1}) - \circ (\beta - \circ \alpha)
$$

That's it!

One new operation, no new types, no dual **!**τ.*s*

**fork** $(\lambda x. \mathbf{E}_1)$ 

Linear λ calculus:  $\tau ::= 0 | 1 | \tau + \tau | \tau \times \tau | \tau - ∘ \tau$ 

**fork** : 
$$
((\alpha - \circ \beta) - \circ \mathbf{1}) - \circ (\beta - \circ \alpha)
$$

That's it!

$$
\begin{array}{c|c}\n\textbf{fork}(\lambda x. E_1) \\
\downarrow \alpha - \circ \beta\n\end{array}
$$

Linear λ calculus:  $\tau ::= 0 | 1 | \tau + \tau | \tau \times \tau | \tau - ∘ \tau$ 

**fork** : 
$$
((\alpha - \circ \beta) - \circ \mathbf{1}) - \circ (\beta - \circ \alpha)
$$

That's it!

$$
\mathsf{let}\ x' = \mathsf{fork}(\lambda x.\ E_1) \mathsf{ in}\ E_2 \\ \bigg|\ \alpha \multimap \beta
$$

Linear λ calculus:  $\tau ::= 0 | 1 | \tau + \tau | \tau \times \tau | \tau - ∘ \tau$ 

**fork** : 
$$
((\alpha - \circ \beta) - \circ \mathbf{1}) - \circ (\beta - \circ \alpha)
$$

That's it!

$$
\begin{array}{c|c}\n\text{let } x' = \text{ fork}(\lambda x. E_1) \text{ in } E_2 \\
\downarrow \\
\beta \multimap \alpha & \alpha \multimap \beta\n\end{array}
$$

Linear λ calculus:  $\tau ::= 0 | 1 | \tau + \tau | \tau \times \tau | \tau - ∘ \tau$ 

**fork** : 
$$
((\alpha - \circ \beta) - \circ \mathbf{1}) - \circ (\beta - \circ \alpha)
$$

That's it!

$$
\begin{array}{c}\n\text{let } x' = \text{fork}(\lambda x, E_1) \text{ in } E_2 \\
\beta \multimap \alpha \quad \alpha \multimap \beta \quad \text{Single use!}\n\end{array}
$$

## **let**  $x' =$  **fork**( $\lambda x$ . **print**( $x$  1)) **in print**( $1 + x'$  **true**)

# **let**  $x' =$  fork( $\lambda x$ . print( $x$  1)) in print( $1 + x'$  true)

## **let**  $x' =$  **fork**( $\lambda x$ . **print**( $\text{true}$ )) in print( $1 + 1$ )

#### Operational semantics

ρ ∈ N fin−⇀ Thread(*e*) | Barrier

#### Operational semantics

ρ ∈ N fin−⇀ Thread(*e*) | Barrier

 $\{n \mapsto \text{Thread}(K[e_1])\} \rightsquigarrow \{n \mapsto \text{Thread}(K[e_2])\}$  if  $e_1 \sim_{\text{pure}} e_2$ 

$$
\left\{n \mapsto \text{Thread}(K[\text{fork}(v)])\right\} \rightsquigarrow \begin{Bmatrix}n \mapsto \text{Thread}(K[\ \langle k \rangle \ ]) \\ k \mapsto \text{Barrier} \\ m \mapsto \text{Thread}(v \ \langle k \rangle) \end{Bmatrix}
$$
 (fork)

$$
\begin{Bmatrix} n \mapsto \text{Thread}(K_1[\langle k \rangle \ v_1 \text{]})] \\ k \mapsto \text{Barrier} \\ m \mapsto \text{Thread}(K_2[\langle k \rangle \ v_2 \text{]})] \end{Bmatrix} \sim \begin{Bmatrix} n \mapsto \text{Thread}(K_1[v_2]) \\ m \mapsto \text{Thread}(K_2[v_1]) \end{Bmatrix}
$$
 (sync)

$$
\{n \mapsto \mathsf{Thread}((1))\} \sim \{\}
$$
 (exit)

$$
\rho_1 \uplus \rho' \sim \rho_2 \uplus \rho' \quad \text{if } \rho_1 \sim \rho_2 \qquad \qquad \text{(frame)}
$$

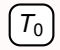

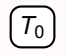

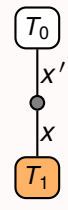

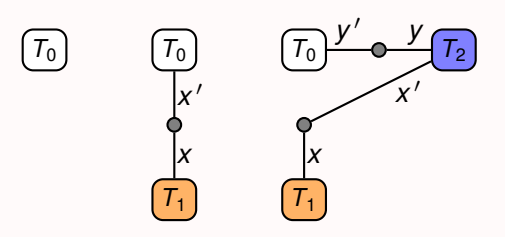

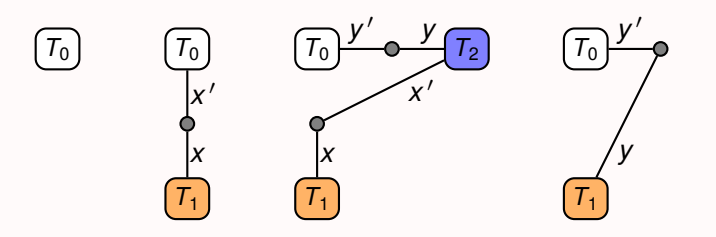

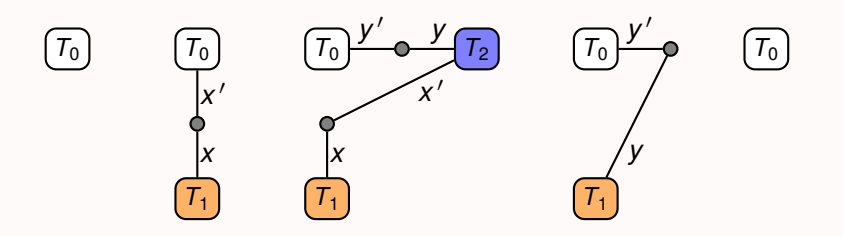

 $$  $\mathbf{send}(c, x) \triangleq \mathbf{fork}(\lambda c'. c(c', x))$ **receive** $(c) \triangleq c$  () **close** $(c) \triangleq c$  ()

$$
\begin{aligned}\n\textbf{fork}_{\text{chan}}(f) &\triangleq \textbf{fork}(f) \\
\textbf{send}(c, x) &\triangleq \textbf{fork}(\lambda c'. c (c', x)) \\
\textbf{receive}(c) &\triangleq c () \\
\textbf{close}(c) &\triangleq c ()\n\end{aligned}
$$

```
let c' = fork(\lambda c.
      let (c, n) = receive(c) in
      let c = send(c, n \mod 2 \equiv 0) in
      close(c))
let c' = \text{send}(c', 3) in
let(c', msg) = receive(c') in
close(c
′
)
```

$$
\begin{aligned}\n\textbf{fork}_{\text{chan}}(f) &\triangleq \textbf{fork}(f) \\
\textbf{send}(c, x) &\triangleq \textbf{fork}(\lambda c'. c (c', x)) \\
\textbf{receive}(c) &\triangleq c () \\
\textbf{close}(c) &\triangleq c ()\n\end{aligned}
$$

**let** *c* ′ : **[[ !Int. ?Bool. End ]]** = **fork**(λ*c* : **[[ ?Int. !Bool. End ]]**. **let**  $(c, n)$  = **receive** $(c)$  **in let**  $c =$  **send**( $c$ ,  $n \mod 2 \equiv 0$ ) **in close**(*c*)) **let**  $c' = \text{send}(c', 3)$  in  $let(c', msg) = receive(c')$  in **close**(*c* ′ )

$$
\begin{aligned}\n\textbf{fork}_{\text{chan}}(f) &\triangleq \textbf{fork}(f) \\
\textbf{send}(c, x) &\triangleq \textbf{fork}(\lambda c'. c (c', x)) \\
\textbf{receive}(c) &\triangleq c () \\
\textbf{close}(c) &\triangleq c ()\n\end{aligned}
$$

**let** *c* ′ : **[[ !Int. ?Bool. End ]]** = **fork**(λ*c* : **[[ ?Int. !Bool. End ]]**. **let**  $(c : \llbracket \cdot \text{Bool} \cdot \text{End} \rrbracket, n : \text{Int}) = \text{receive}(c)$  in **let**  $c: \mathbb{F}$  **End**  $\mathbb{F}$  = **send**(*c*, *n* mod  $2 \equiv 0$ ) **in close**(*c*)) **let**  $c'$  : [[ ?Bool. End ]] = **send**( $c'$ , 3) in **let**  $(c': \llbracket \text{End } \rrbracket$ ,  $msg : \text{Bool}$  = **receive** $(c')$  in **close**(*c* ′ )

#### Session types as linear function types

$$
\begin{aligned}\n\llbracket \text{End} \rrbracket &\triangleq 1 \multimap 1 \\
\llbracket !\tau.s \rrbracket &\triangleq \llbracket \overline{s} \rrbracket \times \tau \multimap 1 \\
\llbracket ?\tau.s \rrbracket &\triangleq 1 \multimap \llbracket s \rrbracket \times \tau \\
\llbracket s_1 \oplus s_2 \rrbracket, \llbracket s_1 \& s_2 \rrbracket &\triangleq (\text{see paper})\n\end{aligned}
$$

Session types as linear function types

$$
\begin{aligned}\n\text{[End]} &\triangleq 1 \multimap 1 \\
\text{[!}\tau.s &\triangleq \text{[} \overline{s} \text{]} \times \tau \multimap 1 \\
\text{[!}\tau.s &\triangleq 1 \multimap \text{[} s \text{]} \times \tau \\
\text{[!}\tau.s &\triangleq 1 \multimap \text{[} s \text{]} \times \tau \\
\text{[!}\s_1 \oplus s_2 \text{]}, \text{[} s_1 \&\& s_2 \text{]} \triangleq (\text{see paper})\n\end{aligned}
$$

**fork**<sub>chan</sub> : ( $\llbracket \mathbf{s} \rrbracket$   $\rightarrow$  **1**)  $\rightarrow$   $\llbracket \mathbf{s} \rrbracket$   $\stackrel{\Delta}{=} \lambda x$ . **fork** $(x)$ **close** :  $[\text{End}] \rightarrow 1$   $\stackrel{\text{d}}{=} \lambda c$ . *c* ()  $\mathbf{send} : \llbracket \mathbf{!} \tau \mathbf{.} \mathbf{s} \rrbracket \times \tau \multimap \llbracket \mathbf{s} \rrbracket.$  $\prime$ .  $c$   $(c', x)$ **receive** :  $[[? \tau.s]] \sim [[s]] \times \tau \quad \triangleq \lambda c. c()$ 

Session types as linear function types

$$
\begin{aligned}\n\llbracket \text{End} \rrbracket &\triangleq 1 \multimap 1 \\
\llbracket !\tau . s \rrbracket &\triangleq \llbracket \overline{s} \rrbracket \times \tau \multimap 1 \\
\llbracket ?\tau . s \rrbracket &\triangleq 1 \multimap \llbracket s \rrbracket \times \tau \\
\llbracket s_1 \oplus s_2 \rrbracket, \llbracket s_1 \& s_2 \rrbracket &\triangleq (\text{see paper})\n\end{aligned}
$$

**fork**<sub>chan</sub> : ( $\llbracket s \rrbracket$   $\rightarrow$  **1**)  $\rightarrow$   $\llbracket \overline{s} \rrbracket$   $\stackrel{\Delta}{=} \lambda x$ . **fork** $(x)$ **close** :  $\mathbb{E}[\text{End}] \rightarrow 1$   $\triangleq \lambda c$ . *c* ()  $\mathbf{send}: \llbracket \mathbf{!}\tau.\mathbf{s}\rrbracket \times \tau \multimap \llbracket \mathbf{s}\rrbracket.$  $\prime$ .  $c$   $(c', x)$ **receive** :  $\left[\mathsf{?}\tau.\mathsf{s}\right] \multimap \left[\mathsf{s}\right] \times \tau \quad \triangleq \lambda c.\, c\left(\cdot\right)$ 

**Theorem.** If GV program is well-typed, then macro expanded  $\lambda$  program is well-typed **Theorem.** Macro expanded  $\lambda$  program simulates GV program

Deadlock freedom: linearity

# **let**  $x' =$  **fork**( $\lambda x$ . ()) **in**  $x'$  0 Deadlock!  $(T_1 \rightarrow \bullet \bullet \quad (T_2)$

Deadlock freedom: linearity

# **let**  $x' =$  **fork**( $\lambda x$ . ()) **in**  $x'$  0 Deadlock!  $(T_1 \rightarrow 0$   $(T_2)$ **Ruled out by linear typing**

Deadlock freedom: linearity

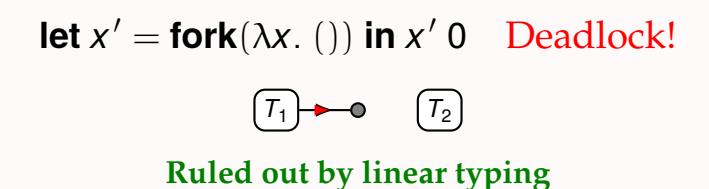

**But what about cycles?**

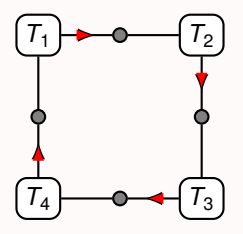

## Deadlock freedom: acyclicity

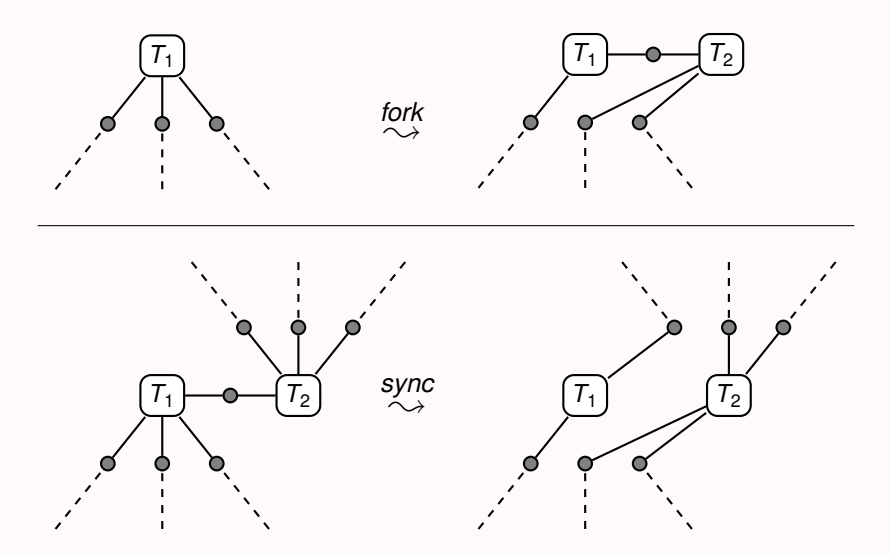

## Mechanized proofs in Coq

#### Meta theory of  $\lambda$  + recursive types + non-linear types

- ▶ Global progress:  $(e: 1) \wedge \{0 \mapsto e\} \sim \rho \implies \rho \text{ can step } \vee \rho = \{\}\$
- ▶ Partial deadlock freedom (see paper)
- ▶ Memory leak freedom (see paper)

## Mechanized proofs in Coq

#### Meta theory of  $\lambda$  + recursive types + non-linear types

- ▶ Global progress:  $(e: 1) \wedge \{0 \mapsto e\} \sim \rho \implies \rho \text{ can step } \vee \rho = \{\}\$
- ▶ Partial deadlock freedom (see paper)
- ▶ Memory leak freedom (see paper)
- ▶ Mechanized in Coq (1229 lines)
	- ▶ Earlier GV mechanization: 2139 lines
	- $\triangleright$  (Both use graph library of 5000 lines + Iris/stdpp)

## Mechanized proofs in Coq

#### Meta theory of  $\lambda$  + recursive types + non-linear types

▶ Global progress:  $(e: 1) \wedge \{0 \mapsto e\} \sim \rho \implies \rho \text{ can step } \vee \rho = \{\}\$ 

▶ Partial deadlock freedom (see paper)

- ▶ Memory leak freedom (see paper)
- ▶ Mechanized in Coq (1229 lines)
	- ▶ Earlier GV mechanization: 2139 lines
	- $\triangleright$  (Both use graph library of 5000 lines + Iris/stdpp)

#### **Session types in**  $\lambda$

- $\blacktriangleright$  Compiler from GV to  $\lambda$
- $\blacktriangleright$  Proof that output  $\lambda$  program is well-typed
- $\blacktriangleright$  Proof that output  $\lambda$  program simulates GV program
- ▶ Mechanized in Coq (568 lines)

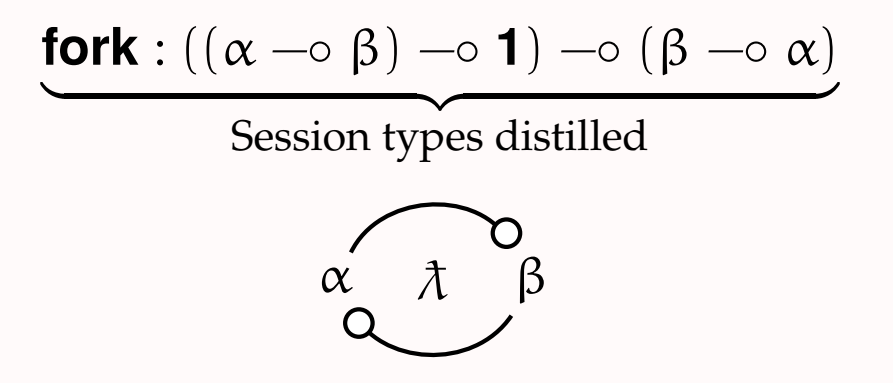

Lots of related work and details in the paper and mechanization

# Questions?

mail@julesjacobs.com